## **Housing Payment via MySJSU – Student**

Rev 06/2022

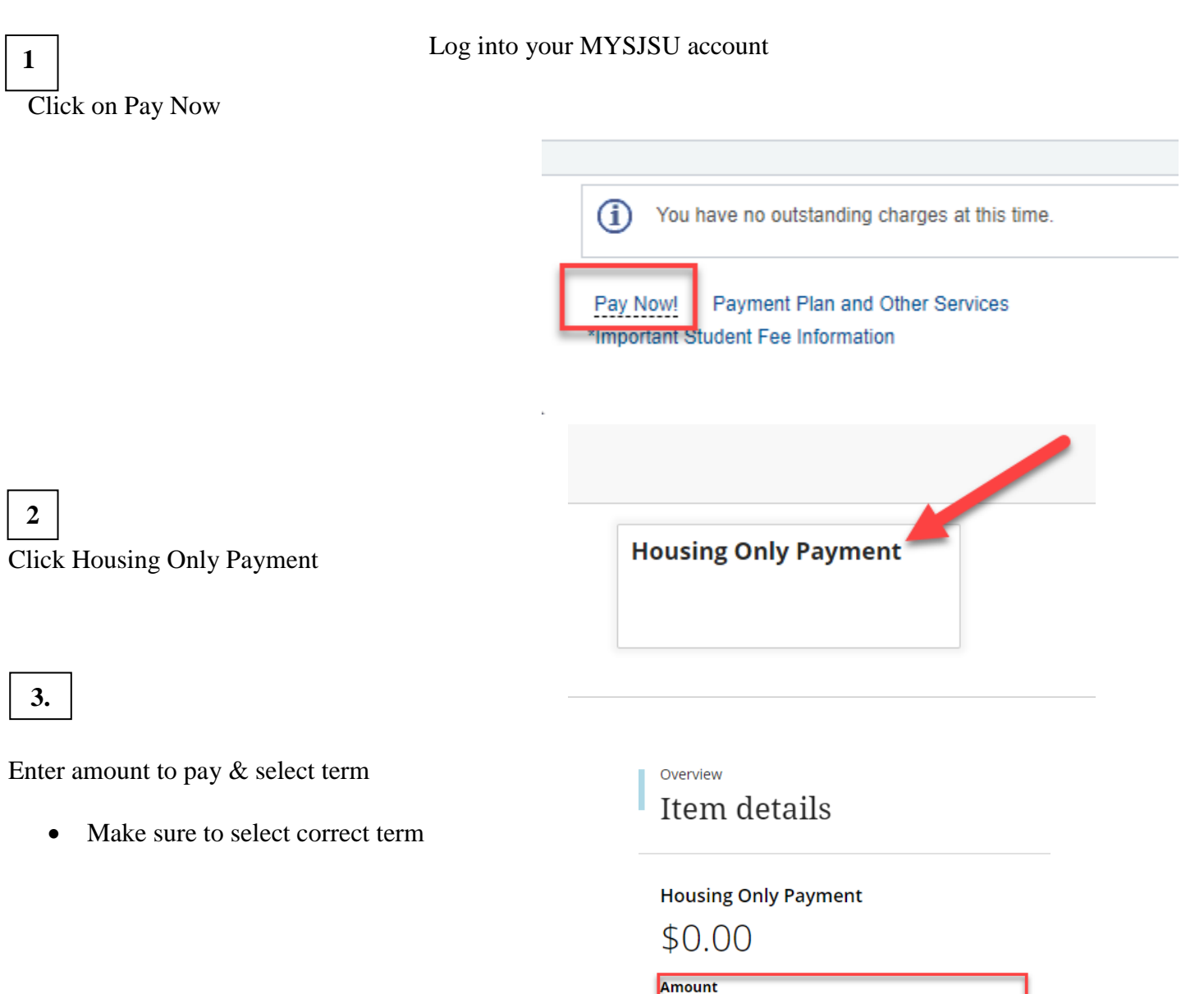

\$0.00

On-campus Housing Students only: Use this payment type to make payment towards housing charges only. Do NOT use this payment type to make payment towards tuition and fees.

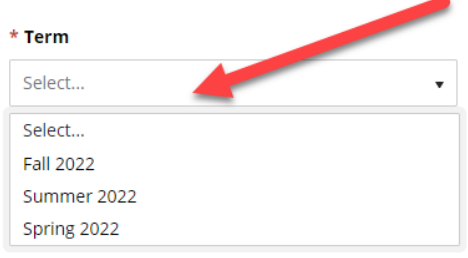

## **Housing Payment via MySJSU – Student**

Rev 06/2022

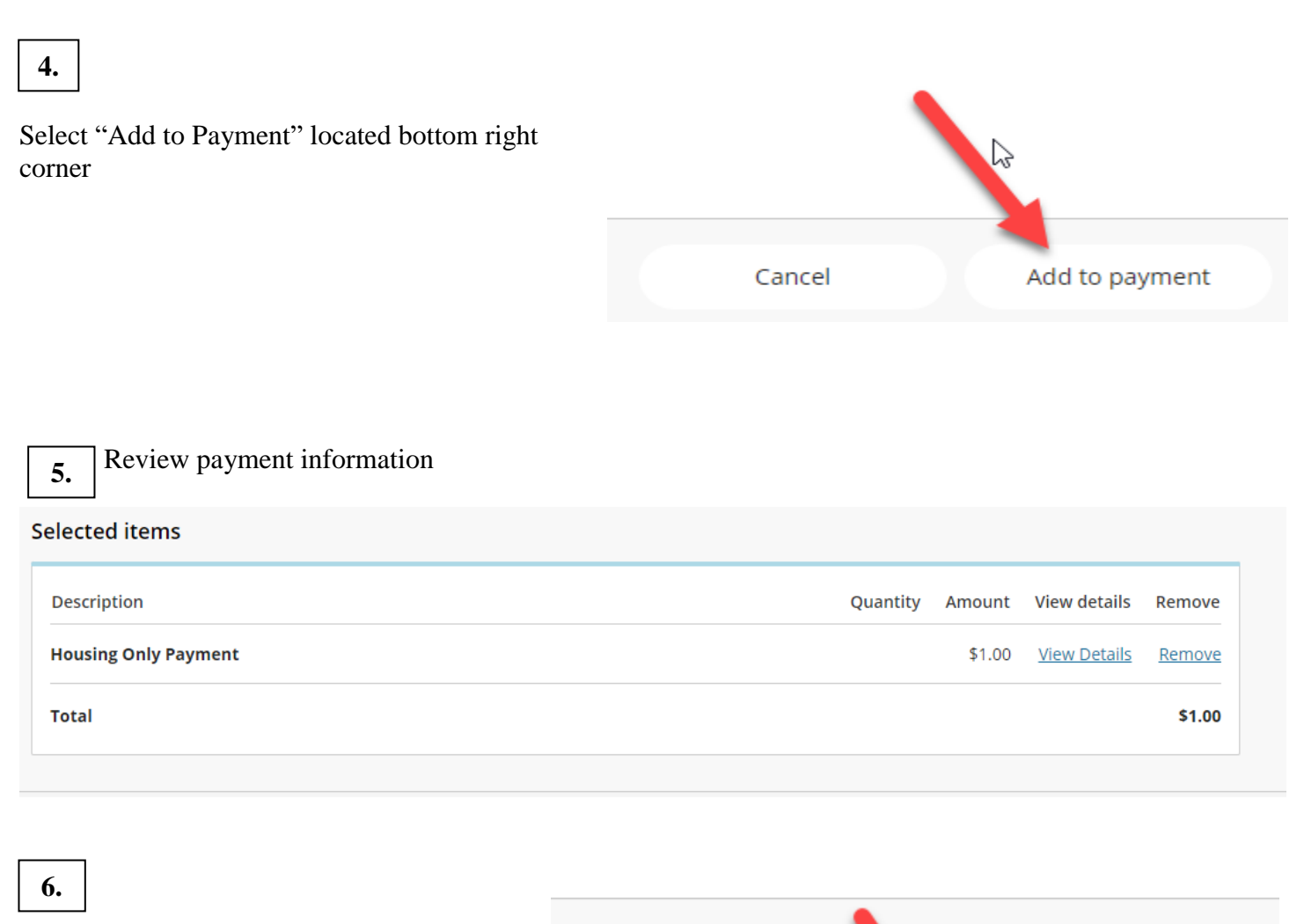

Select "Check Out" bottom right corner

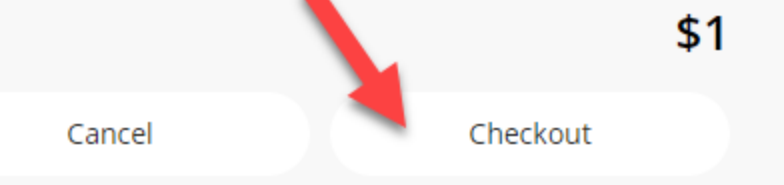

## **Housing Payment via MySJSU – Student**

Rev 06/2022

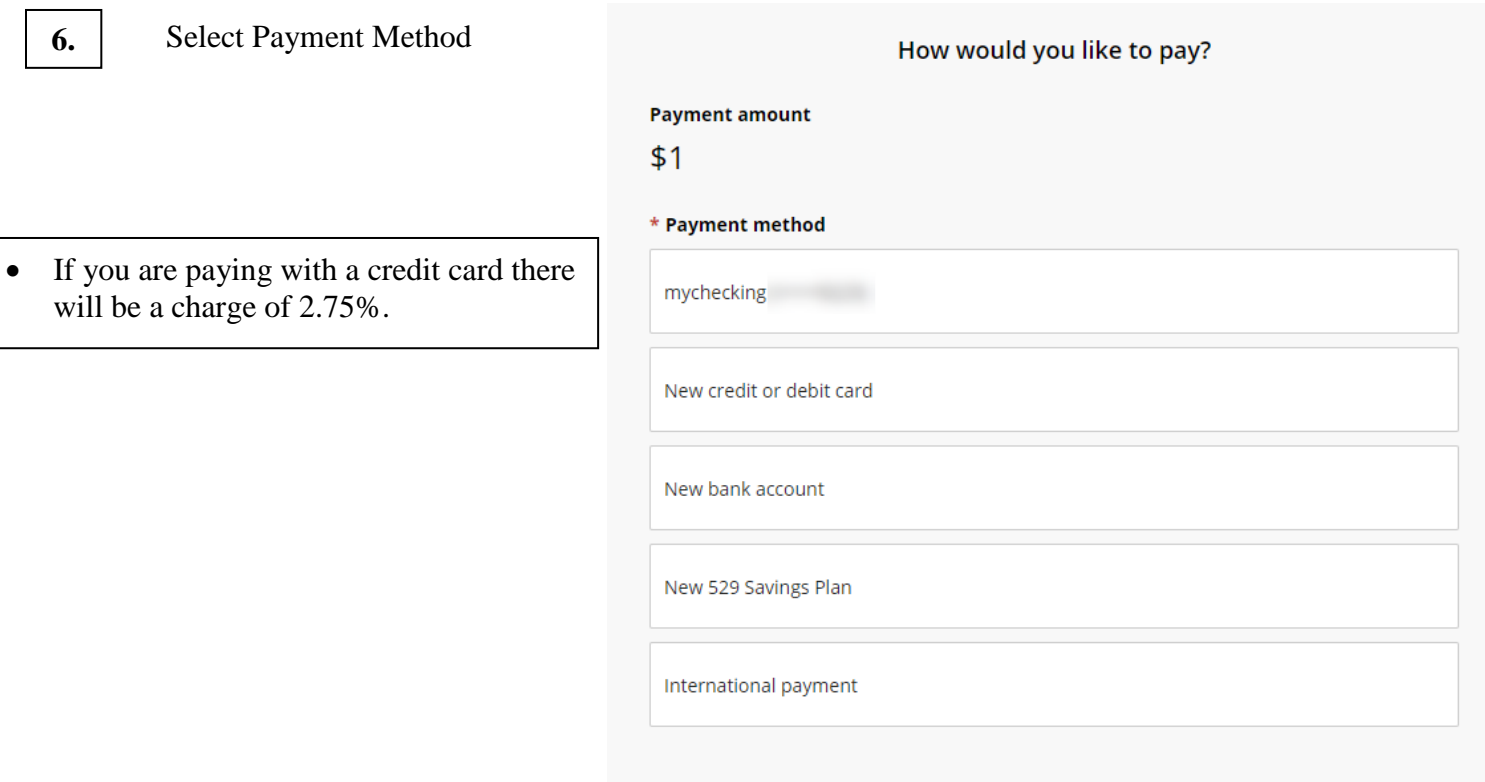

*Enter the Account numbers correctly. If they are not entered correctly, the payment will bounce. There could be a \$25 fee for bounced payments that would be added to your account.*

*The screen will prompt you for your next steps, to complete your payment. Thank you.*